# Distributed data management with the rule-based language: *Webdamlog*

Ph.D. defense

## Émilien ANTOINE

Supervisor: Serge ABITEBOUL

Webdam Inria ENS-Cachan Université de Paris Sud

December 5th, 2013

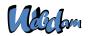

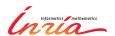

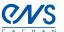

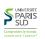

- Context and problematic
- Webdamlog
- System
- Proof of concept
- Conclusion

a language for distributed knowledge

implementation of a Webdamlog engine

application and feasibility of Webdamlog

## Focus of this thesis

# Allow the Web users to manage their personal data in place

## Two main aspects:

- personal data are distributed
- Web users want to automate tasks and they are not programmers

## Problem overview

We are interested in all kinds of data of a Web user personal data photos, movies, music, emails social data annotations, recommendations, social links localization bookmarks, phone numbers privacy logins/passwords, ssh keys

Data of users are heterogeneous by nature

Data are distributed on several devices laptops, smartphones, Internet boxes, cloud-storage, ... systems Facebook, Picasa, Gmail, ...

# Typical distribution of knowledge

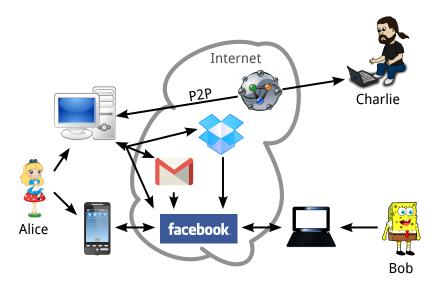

# Example of distributed task on personal data

#### Alice has

- a blog on Wordpress.com to publish movie reviews
- a Facebook and Gmail account to talk to friends
- a Dropbox account to share files

she wishes to advertise friends about new reviews and share the movie

Cumbersome tasks for humans

- remember each login/password
- sign on each website
- use each GUI

#### Solutions

- hope that a system, e.g. Facebook, provides an appropriate wrapper
- try to specify it with a system such as ifttt.com "if this then that"
- if everything fails, write a script (only for hackers)

# Example of distributed task on personal data

#### Alice has

- a blog on Wordpress.com to publish movie reviews
- a Facebook and Gmail account to talk to friends
- a Dropbox account to share files

she wishes to advertise friends about new reviews and share the movie

#### Cumbersome tasks for humans

- remember each login/password
- sign on each website
- use each GUI

#### Solutions

- hope that a system, e.g. Facebook, provides an appropriate wrapper
- try to specify it with a system such as ifttt.com "if this then that"
- if everything fails, write a script (only for hackers)

## The Web as a distributed knowledge base

## Give to Alice a system that

- use the Web service to manage her knowledge
- allow her to specify tasks
- hide the network and protocol issues

# Principles underlying the approach

- Knowledge and computation are distributed on several peers
- These peers are autonomous (P2P)
- They are willing to collaborate (delegation)
- Knowledge from heterogeneous systems is integrated using "wrappers" in a mediation style

- Context and problematic
- Webdamlog
  - Datalog
  - Webdamlog
- 3 System
- Proof of concept
- Conclusion

a language for distributed knowledge

implementation of a Webdamlog engine

application and feasibility of Webdamlog

December 5th, 2013

## Representing knowledge in datalog

#### Facts in relations:

| Friend |             |  |
|--------|-------------|--|
| user   | friend with |  |
| Alice  | Bob         |  |
| Alice  | Charlie     |  |
| Bob    | Charlie     |  |

| Picture |         |  |
|---------|---------|--|
| id      | tag     |  |
| pic1    | Alice   |  |
| pic2    | Bob     |  |
| pic3    | Charlie |  |

| Location |          |  |
|----------|----------|--|
| pic id   | location |  |
| pic1     | Grenoble |  |
| pic2     | Nantes   |  |
| pic3     | Rennes   |  |

#### Rules:

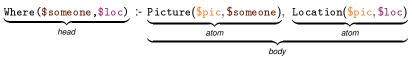

# Representing knowledge in datalog

## In datalog relations are either:

- extensional: Friend, Picture, Location
  - a list of facts stored in database
  - only in the body of datalog rules
- intensional: Where
  - a list of facts defined by rules ie. a view
  - appear at least once in the head of a rule

# Datalog supports recursion

Recursion needed in graphs e.g. network path, social link

```
FoF($x,$y) :- Friend($x,$y)
FoF($x,$y) :- Friend($x,$z), FoF($z,$y)
```

#### Already exists in SQL but ugly

```
WITH RECURSIVE FoF(From, To) AS

(

SELECT From, To, FROM Friend

UNION

SELECT Friend.From, FoF.End

FROM Friend, FoF

WHERE Friend.To = FoF.From);
```

## Some datalog extensions we use

#### **update** extensional relations in the head of rules:

```
Friend(\$y,\$x) :- Friend(\$x,\$y)
```

#### negation in the body of rules

```
Picture($x,Charlie) :- Picture($x,Alice), ¬Picture($x,Bob)
```

#### distributed relations are distributed over the network

```
Picture@Bob($x,Bob) :- Picture@Alice($x,Bob)
```

#### Schema

 $(\pi, E, I, \sigma)$  where

- $\bullet$   $\pi$  is a possibly *infinite* set of peer names
- E is a set of extensional relations of the form m@p for  $p \in \pi$
- I is a set of intensional relations of the form m@p for  $p \in \pi$
- $\sigma(m@p)$  typing function, arity and sorts of m@p fields

#### **Facts**

 $m@p(a_1,...,a_n)$ , where

- m is a relation name
- p is a peer name in  $\pi$
- n = σ(m@p) and a<sub>1</sub>,..., a<sub>n</sub> are data values data values includes the relations and peer names

#### Extensional

Friend@Alice(Alice,Bob) Friend@Alice(Alice,Charlie) Friend@Alice(Bob,Charlie) Picture@Alice(pic1,Alice)

#### Intensional

Where@Alice(Alice,Grenoble)
Where@Alice(Bob,Nantes)
Where@Alice(Charlie,Rennes)

#### Rules

$$\$R_{n+1} @\$P_{n+1} (\$\overline{U}_{n+1}) := (\neg) \$R_1 @\$P_1 (\$\overline{U}_1), \ldots, (\neg) \$R_n @\$P_n (\$\overline{U}_n)$$

- \$R<sub>i</sub> are relation terms possibly variables
- \$P<sub>i</sub> are peer terms possibly variables
- $\$\overline{U}_i$  are tuples of terms
- read body from left to right

## Safety condition

- $R_{n+1}$   $P_{n+1}$  must appear positively bound in the body
- \$P<sub>i</sub> must be previously bound
- each variables must appear in positive atom before being used

#### Rules reside at peers:

#### Rules

$$\$R_{n+1} @\$P_{n+1} (\$\overline{U}_{n+1}) := (\neg) \$R_1 @\$P_1 (\$\overline{U}_1), \ldots, (\neg) \$R_n @\$P_n (\$\overline{U}_n)$$

- \$R<sub>i</sub> are relation terms possibly variables
- \$P<sub>i</sub> are peer terms possibly variables
- $\$\overline{U}_i$  are tuples of terms
- read body from left to right

## Safety condition

- $R_{n+1}$   $P_{n+1}$  must appear positively bound in the body
- \$P<sub>i</sub> must be previously bound
- each variables must appear in positive atom before being used

## Rules reside at peers:

# Particularity of Webdamlog rules

## Semantic depending on 3 criteria

- $p_1, \ldots, p_n = p$ , the rule is called *local*
- head  $r_0@p_0(\overline{x_0})$  is intensional or extensional
- head  $r_0@p_0(\overline{x_0})$  is local or not  $(p_0 = p \text{ or not})$

## Local rules with local intensional head

Extensional: Friend@Alice: (Alice,Bob),(Alice,Charlie),(Bob,Charlie)

Intensional: FoF@Alice

```
[at Alice]
FoF@Alice($x,$y):-Friend@Alice($x,$y)
FoF@Alice($x,$y):- Friend@Alice($x,$z), FoF@Alice($z,$y)
```

FoF will contain the transitive closure of Friend: (Alice,Bob), (Alice,Charlie), (Bob,Charlie), (Alice,Charlie)

#### Intuition

This is standard datalog evaluation

## Local rules with local extensional head

Extensional: Friend@Alice

Step 0: (Alice, Bob), (Alice, Charlie), (Bob, Charlie)

[at Alice]

Friend@Alice(\$y,\$x):-Friend@Alice(\$x,\$y)

- Step 1: (Bob,Alice),(Charlie,Alice),(Charlie,Bob)
- Step 2: (Alice, Bob), (Alice, Charlie), (Bob, Charlie)

#### Intuition

Database updates

#### Remarks:

- by default extensional facts are consumed
- unless we declare the relation as persistent

## Local rules with non-local extensional head

```
Extensional: Today@Alice(december 5)
Extensional: Event@Alice(birthday,december 5,SMS,Bob-phone)
[at Alice]
$r@$p(Happy birthday):-Today@Alice($date),
                       Event@Alice(birthday, $date, $r, $p)
Produce SMS@Bob-phone(Happy birthday)
```

#### Intuition

Messaging between peers

## Local rules with non-local intensional head

Extensional: Friend@Alice Intensional: Contact@Bob

[at Alice]

Contact@Bob(\$x,\$y):-Friend@Alice(\$x,\$y)

Bob gets a view on Alice's friends

#### Intuition

External view definition

# Non-local rules: delegation

The main novelty of Webdamlog

Extensional: Friend@Alice: (Alice,Bob),(Alice,Charlie),(Bob,Charlie)

## [at Alice]

This will install two rules:

```
[at Bob] Picture@Alice($pic,Alice):-Picture@Bob($pic,Alice)
[at Charlie] Picture@Alice($pic,Alice):-Picture@Charlie($pic,Alice)
```

#### Remark

If Friend@Alice(Alice, Bob) no longer holds the delegation is uninstalled

## Non-local rules: delegation 2

The main novelty of Webdamlog

#### Intuition

- Possible to ask another peer to perform some tasks for you (distributed computation)
- Possible to exchange knowledge between peers

# Webdamlog semantic

## State

 $(I,\Gamma,\widetilde{\Gamma})$ 

- I(p) the local state of p is a finite set of extensional facts
- $\Gamma(p)$  is the finite set of rules at p
- $\widetilde{\Gamma}(p,q)$   $(p \neq q)$  is the set of rules that p delegated to q

## State transition

Choose some peer p randomly – asynchronously

Compute the transition: 
$$(I_0, \Gamma_0, \widetilde{\Gamma}_0) \rightarrow (I_1, \Gamma_1, \widetilde{\Gamma}_1) \rightarrow (I_2, \Gamma_2, \widetilde{\Gamma}_2) \rightarrow \dots$$

- the database updates at p
- the messages sent to the other peers
- the delegations of rules to other peers

Fair sequence: each peer is selected infinitely often

# Webdamlog summary

Webdamlog is datalog with novel extensions

- variables in relation and peer names
- delegation

both imply installing rules at run-time

#### Results:

- formal definition of Webdamlog
- expressivity results:
  - the model with delegation is more general, unless all peers and programs are known in advance
- convergence is very hard to achieve because of asynchronicity

- Context and problematic
- Webdamlog

implementation of a Webdamlog engine

- System
  - Webdamlog evaluation
  - Deletions in Webdamlog
- Proof of concept
- Conclusion

application and feasibility of Webdamlog

Émilien Antoine (Inria) Ph.D. defense December 5th, 2013 26 / 43

## Implementation on top of Bud

Bud [UC Berkeley] is a distributed datalog engine with updates; it supports

- local rules with local extensional head (semi-naive)
- local rules with non-local extensional head (semi-naive)

## Bud does not support

- negation
- intensional relation optimizations (query sub-query, magic sets)

Bud neither any other engine implements requirements for Webdamlog

- variables in relation and peer names
- delegation
- installing rules at run-time

## Semi-naive

Naive evaluation leads to redundant computation

```
Edge: (1,2),(2,3),(3,4),(4.5)
Path(x, y) : -Edge(x, y)
Path(\$x,\$y):-Edge(\$x,\$z),Path(\$z,\$y)
         Path(I)^0 = \emptyset
         Path(I)^1 = Path(I)^0 \cup \{Path(1,2), Path(2,3), Path(3,4), Path(4,5)\}
         Path(I)^2 = Path(I)^1 \cup \{Path(1,3), Path(2,4), Path(3,5)\}
         Path(I)^3 = Path(I)^2 \cup \{Path(1,4), Path(2,5)\}
         Path(I)^4 = Path(I)^3 \cup \{Path(1,5)\}
         Path(I)^5 = Path(I)^4
```

Δ new facts since previous step

Semi-naive use delta of previous step to compute the current step  $Path^{i}(x,y):-Edge(x,z), \Delta Path^{i-1}(z,y)$ 

# Webdamlog engine run

Run a Webdamlog stage  $(I, \Gamma, \widetilde{\Gamma}) \to (I', \Gamma', \widetilde{\Gamma}')$  in three steps

- inputs are collected and a new state is defined
  - ▶ insert/delete Webdamlog facts and rules
  - update deltas of relations
  - compile the Webdamlog program into a Bud program
- semi-naive evaluation: monotonic Bud program with a fixed set of local rules run to fixpoint
- output messages and delegations are collected and sent to other peers for next stage

```
[at p]
```

Fact:  $r_1$ @p(relname,peername)

Rule: 
$$r_0@p(\overline{x_0}) := r_1@p(\$x,\$y),$$
  $static$   $static$ 

## Stage i:

step 1 install at p: 
$$i@p(\$x,\$y) := r_1@p(\$x,\$y)$$
static

step 2 semi-naive evaluation evaluate  $i@p$ 
step3 FOR EACH fact  $F(v_x,v_y)$  IN  $i@p$ 
send new rule:  $head := dynamic$ 
with variables bounded by  $F(v_x,v_y)$ 
 $r_0@p(\overline{x_0}) := v_x@p(\overline{x_1}), r_2@v_y(\overline{x_2}), \dots$ 

Stage i + 1, at step 1:

receive  $r_0@p(\overline{x_0})$ :- relname@p( $\overline{x_1}$ ), $r_2$ @peername( $\overline{x_2}$ ),..

```
[at p]
Fact: r_1@p(\text{relname},\text{peername})
Rule: r_0@p(\overline{x_0}):- r_1@p(\$x,\$y), \$x@p(\overline{x_1}),r_2@\$y(\overline{x_2}),...

Stage i:

stop_1 install at p: i@p(\$x,\$y) in r_1@p(\$x,\$y)
```

step 1 install at p: 
$$i@p(\$x,\$y) := r_1@p(\$x,\$y)$$

static

step 2 semi-naive evaluation evaluate  $i@p$ 

step3 FOR EACH fact  $F(v_x,v_y)$  IN  $i@p$ 

send new rule:  $head$ :-  $dynamic$ 

with variables bounded by  $F(v_x,v_y)$ 
 $r_0@p(x_0)$ :-  $v_x@p(x_1),r_2@v_y(x_2),...$ 

Stage i + 1, at step 1:

receive  $r_0@p(x_0)$ :- relname@p( $x_1$ ), $r_2$ @peername( $x_2$ ),.

```
[at p]
```

Fact: r<sub>1</sub>@p(relname,peername)

Rule: 
$$\underbrace{r_0@p(\overline{x_0})}_{head}$$
:-  $\underbrace{r_1@p(\$x,\$y)}_{static}$ ,  $\underbrace{\$x@p(\overline{x_1}),r_2@\$y(\overline{x_2}),\dots}_{dynamic}$ 

## Stage i:

step 1 install at p: 
$$i@p(\$x,\$y) := \underbrace{r_1@p(\$x,\$y)}_{static}$$

step 2 semi-naive evaluation evaluate i@p

step3 FOR EACH fact 
$$F(v_x, v_y)$$
 IN i@p send new rule: head:- dynamic with variables bounded by  $F(v_x, v_y)$ 

$$\underbrace{r_0@p(\overline{x_0})}_{head}:-\underbrace{v_x@p(\overline{x_1}), r_2@v_y(\overline{x_2}), \dots}_{dynamic}$$

Stage i + 1, at step 1:

receive  $r_0@p(\overline{x_0})$ :- relname@p( $\overline{x_1}$ ), $r_2$ @peername( $\overline{x_2}$ ),...

```
[at p]
```

Fact: r<sub>1</sub>@p(relname,peername)

Rule: 
$$r_0@p(\overline{x_0}) := r_1@p(\$x,\$y), \underbrace{\$x@p(\overline{x_1}),r_2@\$y(\overline{x_2}),\dots}_{dynamic}$$

## Stage i:

step 1 install at p: 
$$i@p(\$x,\$y) := \underbrace{r_1@p(\$x,\$y)}_{static}$$

step 2 semi-naive evaluation evaluate i@p

step3 FOR EACH fact 
$$F(v_x,v_y)$$
 IN i@p send new rule: head:- dynamic with variables bounded by  $F(v_x,v_y)$ 

$$r_0@p(\overline{x_0}) := v_x@p(\overline{x_1}), r_2@v_y(\overline{x_2}), \dots$$

$$r_0 @p(\overline{x_0})$$
 :-  $v_x @p(\overline{x_1}), r_2 @v_y(\overline{x_2}), ...$ 

dynamic

**Stage** i + 1, at step 1:

```
[at p]
```

Fact:  $r_1@p(relname, peername)$ 

Rule: 
$$\underbrace{r_0@p(\overline{x_0})}_{head}$$
:-  $\underbrace{r_1@p(\$x,\$y)}_{static}$ ,  $\underbrace{\$x@p(\overline{x_1}),r_2@\$y(\overline{x_2}),\dots}_{dynamic}$ 

## Stage i:

step 1 install at p: 
$$i@p(\$x,\$y) := \underbrace{r_1@p(\$x,\$y)}_{static}$$

step 2 semi-naive evaluation evaluate i@p

step3 FOR EACH fact 
$$F(v_x, v_y)$$
 IN i@p send new rule: head: dynamic with variables bounded by  $F(v_x, v_y)$ 

$$r_0@p(\overline{x_0}) := v_x@p(\overline{x_1}), r_2@v_y(\overline{x_2}), \dots$$

head

receive  $r_0@p(\overline{x_0})$ :- relname@p( $\overline{x_1}$ ), $r_2$ @peername( $\overline{x_2}$ ),...

dynamic

## Management of variables

```
[at p]
```

Fact: r<sub>1</sub>@p(relname,peername)

Rule: 
$$\underbrace{r_0@p(\overline{x_0})}_{head}$$
:-  $\underbrace{r_1@p(\$x,\$y)}_{static}$ ,  $\underbrace{\$x@p(\overline{x_1}),r_2@\$y(\overline{x_2}),\dots}_{dynamic}$ 

#### Stage i:

step 1 install at p: 
$$i@p(\$x,\$y) := \underbrace{r_1@p(\$x,\$y)}_{static}$$

step 2 semi-naive evaluation evaluate i@p

step3 FOR EACH fact 
$$F(v_x,v_y)$$
 IN i@p send new rule: head:- dynamic with variables bounded by  $F(v_x,v_y)$ 

$$r_0@p(\overline{x_0}) :- v_x@p(\overline{x_1}), r_2@v_y(\overline{x_2}), \dots$$

Stage i + 1, at step 1:

receive  $r_0@p(\overline{x_0})$ :- relname@p( $\overline{x_1}$ ), $r_2$ @peername( $\overline{x_2}$ ),...

## Evaluation of deletion in datalog

```
Edge@Alice: (1,2),(2,3),(3,4),(4,5)
Rule1: Path@Alice($x,$y):-Edge@Alice($x,$y)
Rule2: Path@Alice($x,$y):-Edge@Alice($x,$z),Path@Alice($z,$y)
Path@Bob: (1,3),(1,5)
Rule3: Path@Alice($x,$y):-Path@Bob($x,$y)
Path@Alice:

Rule3

(1,2),(2,3),(3,4),(4,5),(1,3),(2,4),(3,5),(1,4),(2,5),(1,5)
```

#### Delete Path@Alice(2.3)

- semi-naive requires full recomputation
- we introduce a novel optimization based on provenance

#### Example for provenance in Webdamlog evaluation

Alice creates a gallery of pictures where she is tagged from her own pictures and the pictures of her friends

```
Picture@Alice(pic1, Alice)
Friend@Alice(Alice, Bob)
Picture@Bob(pic1, Alice)
```

- [Rule 1 at Alice]
  - Gallery@Alice(\$pic,Alice):-Picture@Alice(\$pic,Alice)
- [Rule 2 at Alice]

• [Rule 3 at Bob] delegation

Gallery@Alice(\$pic,Alice):-Picture@Bob(\$pic,Alice)

## Example for provenance in Webdamlog evaluation

Alice creates a gallery of pictures where she is tagged from her own pictures and the pictures of her friends

```
Picture@Alice(pic1, Alice)
Friend@Alice(Alice, Bob)
Picture@Bob(pic1, Alice)
```

- [Rule 1 at Alice]
  - Gallery@Alice(\$pic,Alice):-Picture@Alice(\$pic,Alice)
- [Rule 2 at Alice]

• [Rule 3 at Bob] delegation

Gallery@Alice(\$pic,Alice):-Picture@Bob(\$pic,Alice)

## Example for provenance in Webdamlog evaluation

Alice creates a gallery of pictures where she is tagged from her own pictures and the pictures of her friends

```
Picture@Alice(pic1, Alice)
Friend@Alice(Alice, Bob)
Picture@Bob(pic1, Alice)
```

[Rule 1 at Alice]

```
Gallery@Alice($pic,Alice):-Picture@Alice($pic,Alice)
```

[Rule 2 at Alice]

```
Gallery@Alice($pic, Alice):-Friend@Alice(Alice, $f),
                           Picture@$f($pic,Alice)
```

[Rule 3 at Bob] delegation

```
Gallery@Alice($pic,Alice):-Picture@Bob($pic,Alice)
```

- Time nodes x are conjunction
- Plus nodes + are disjunction

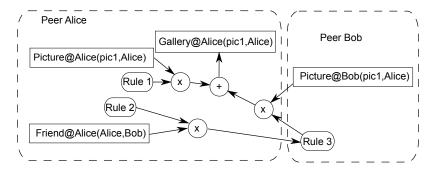

- avoid to rederive the full relations
- keep trace of multiple proofs for the same fact

Émilien Antoine (Inria) Ph.D. defense December 5th, 2013 33 / 43

- Time nodes x are conjunction
- Plus nodes + are disjunction

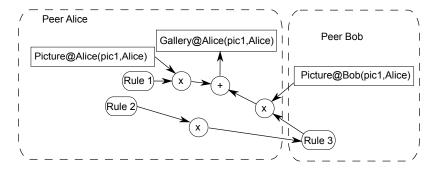

- avoid to rederive the full relations
- keep trace of multiple proofs for the same fact

Émilien Antoine (Inria) Ph.D. defense December 5th, 2013 34 / 43

- Time nodes x are conjunction
- Plus nodes + are disjunction

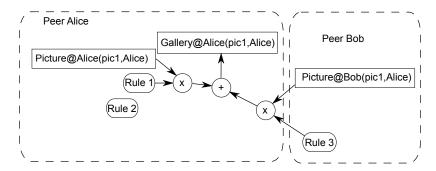

- avoid to rederive the full relations
- keep trace of multiple proofs for the same fact

Émilien Antoine (Inria) Ph.D. defense December 5th, 2013 35 / 43

- Time nodes x are conjunction
- Plus nodes + are disjunction

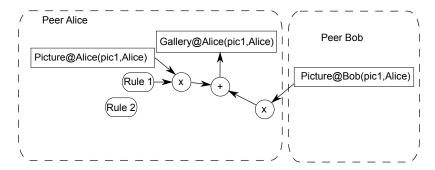

- avoid to rederive the full relations
- keep trace of multiple proofs for the same fact

Émilien Antoine (Inria) Ph.D. defense December 5th, 2013 36 / 43

- Time nodes x are conjunction
- Plus nodes + are disjunction

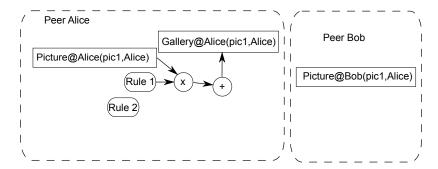

- avoid to rederive the full relations
- keep trace of multiple proofs for the same fact

Émilien Antoine (Inria) Ph.D. defense December 5th, 2013 37 / 43

- Context and problematic
- Webdamlog
- 3 System
- Proof of concept
  - Architecture
  - Experiments
  - User study
- Conclusion

a language for distributed knowledge

implementation of a Webdamlog engine

application and feasibility of Webdamlog

## Architecture of a Webdamlog peer

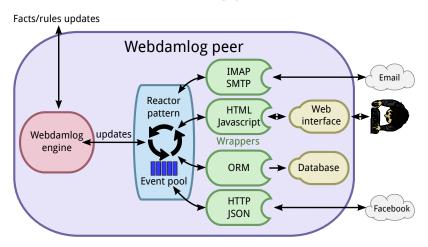

- Wrappers translate external commands into facts/rules updates
- Reactor pattern activates the Webdamlog engine if needed

#### **Experiments**

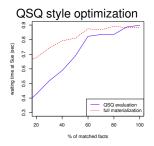

#### Cost of provenance graph maintenance

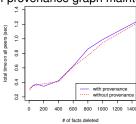

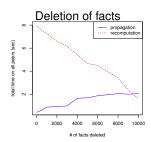

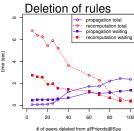

40 / 43

#### User study

To show that Webdamlog is declarative and user-friendly

#### Settings:

- pool of 27 participants with and without IT training
- a 20 minute lesson about the language
- an exam to test
  - understanding of Webdamlog programs
  - ability to write Webdamlog programs

#### Results:

- everyone but 2 participants perfectly understood the language
- a large majority wrote correct rules
- non technical participants took longer to answer

41 / 43

#### Demonstration

- A demonstration showed at SIGMOD 2013
- A social network to share pictures among the attendees of the conference
- This application "Wepic" run thanks to a Webdamlog engine and wrappers (web interface, database, ...)
- Scenario
  - the peer "Sigmod" starts with an empty program
  - each attendee runs on his own peer with a basic program
  - each peer discovers other peers via "Sigmod"
  - each peer can customize/add his own rules

Play the video

#### Conclusion

#### We propose

- a formal language for data management
- an implementation of an engine for this language (with optimizations)
- a system for application development (with wrappers)

#### Future work

- on access control (on-going work)
- a better graphical interface
- a more in-depth user study
- an API for the development of applications and wrappers
- the enhancement Webdamlog with ontology technology
- optimization techniques, e.g. dQSQ